## **Itens Nota (CCESE612)**

Esta documentação é válida para todas as versões do Consistem ERP.

## **Pré-Requisitos**

Não há.

## **Acesso**

Módulo: Entradas - Estoques

Grupo: Consultas de Notas Fiscais de Entrada

[Consulta de Documento Fiscal de Entrada \(CCESE610\)](https://centraldeajuda.consistem.com.br/pages/viewpage.action?pageId=319520981)

Botão **Verifica**

## **Visão Geral**

Este programa permite visualizar informações dos itens da nota fiscal selecionada.

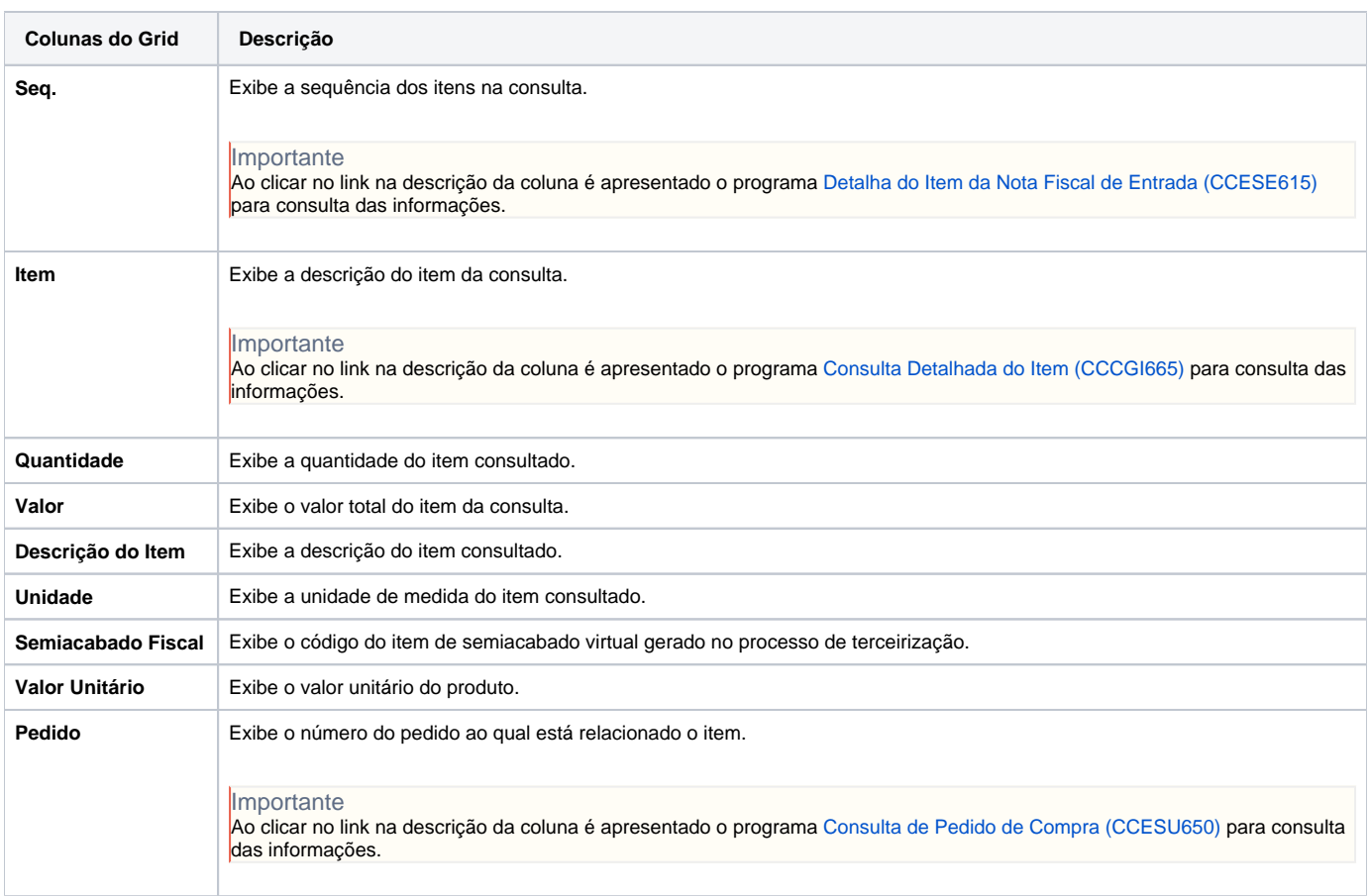

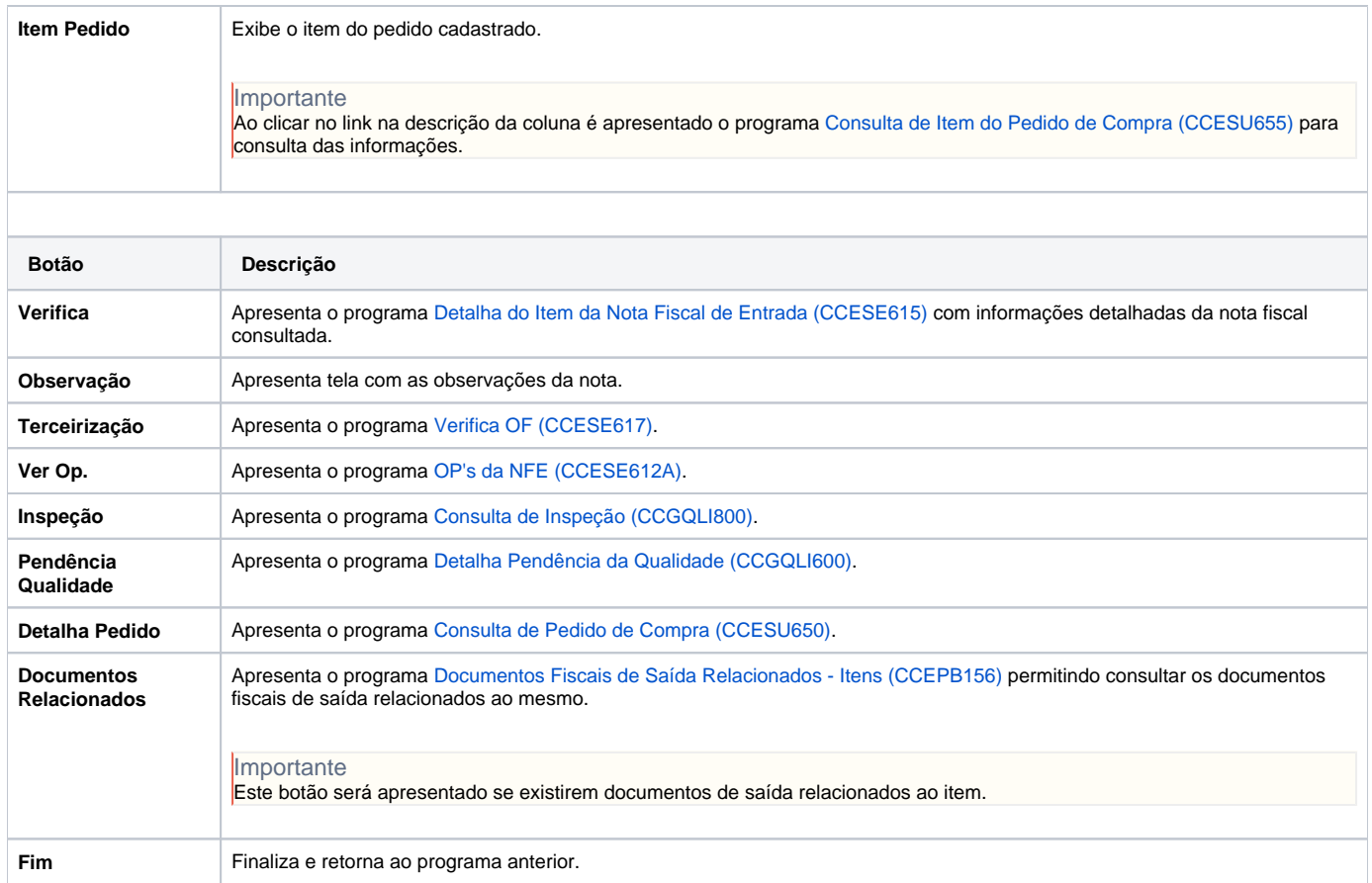

Atenção

As descrições das principais funcionalidades do sistema estão disponíveis na documentação do [Consistem ERP Componentes.](http://centraldeajuda.consistem.com.br/pages/viewpage.action?pageId=56295436)

A utilização incorreta deste programa pode ocasionar problemas no funcionamento do sistema e nas integrações entre módulos.

Exportar PDF

Esse conteúdo foi útil?

Sim Não